## **Microsoft Excel 2007 Guide Book**

Eventually, you will agreed discover a supplementary experience and attainment by spending more cash. still when? realize you tolerate that you require to get those all needs similar to having significantly cash? Why dont you attempt to get something basic in the beginning? Thats something that will lead you to understand even more in the region of the globe, experience, some places, when history, amusement, and a lot more?

It is your definitely own become old to put on an act reviewing habit. among guides you could enjoy now is **Microsoft Excel 2007 Guide Book** below.

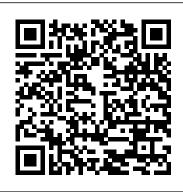

[PDF] Books A Guide To Microsoft Excel 2007 For Scientists ...

Mos Study Guide for Microsoft Excel Exam Mo-200 by Joan Lambert – eBook Details. Before you start Complete Mos Study Guide for Microsoft Excel Exam Mo-200 PDF EPUB by Joan Lambert Download, you can read below technical ebook details: Full Book Name: Mos Study Guide for Microsoft Excel Exam Mo-200; Author Name: Joan Lambert; Book Genre: ISBN

Any recommended guide book(s) -Excel 2007 and Powerpoint ... Books Best Sellers & more Top New Releases Deals in Books School Books ... Absolute Beginner's Guide to Microsoft Office Excel 2003 (Absolute Beginner's Guides (Que)) ... £ 16.99 #45. Excel 2007 in Easy Steps M. Price. 4.6 out of 5 stars 15. Paperback. 13 offers from

## £0.01 #46. Microsoft Office Excel 2007 Formulas and Functions For Dummies ...

A Guide to Microsoft Excel 2007 for Scientists and  $\dots$ 

A Guide To Microsoft Excel 2007 For Scientists And Engineers A Guide To Microsoft Excel 2007 For Scientists And Engineers by Bernard Liengme. Download it A Guide To Microsoft Excel 2007 For Scientists And Engineers books also available in PDF, EPUB, and Mobi Format for read it on your Kindle device, PC, phones or tablets. This text provides a straightforward guide to using these functions of ...

## Microsoft Excel Guide Books amazon.com

Office 2007 include applications such as Word, Excel, PowerPoint, and Outlook. They're available as a one-time purchase for use on a single PC. Microsoft 365 plans include premium versions of these applications plus other services that are enabled over the internet, including online storage with OneDrive and Skype minutes for home use.

How to use Microsoft Excel 2007 -

Department of Chemistry

~ Best Book The Unofficial Guide To Microsoft Office Excel 2007 ~ Uploaded By Microsoft® office excel® 2007 | Guide Mary Higgins Clark, microsoft office excel 2007 may be just what you need to crunch numbers but to use it with confidence youll need to know its guirks and shortcuts find out what the manual doesnt always tell you in this insiders guide to using excel in the Microsoft Excel 2007.pdf | pdf Book Manual Free download

Buy A Guide to Microsoft Excel 2007 for Scientists and Engineers 4Rev Ed by Liengme, Bernard (ISBN: 9780123746238) from Amazon's Book Store. Everyday low prices and free delivery on eligible orders. A Guide to Microsoft Excel 2007 for Scientists and Engineers: Amazon.co.uk: Liengme, Bernard: 9780123746238: Books [PDF] [EPUB] Mos Study Guide for Microsoft Excel Exam Mo ...

I have also read the following books which I recommend:-1. Step by Step Microsoft Office PowerPoint 2007 by Joyce Cox and Joan Preppernau ISBN978-0-7356-2301-9. 2. ECDL Advanced Presentation 2.0 Using PowerPoint 2007 by ciatraining ISBN 978-1-86005-659-8.3.

The Unofficial Guide To Microsoft Office Excel 2007 PDF

Microsoft Excel 2007 : Essential Guide Introduction Starting with Excel Open new Excel document Creating new sheet The Excel screen Naming a cell Examining the cell Contents Changing Column width and height Changing the Format Inserting Blank rows and columns Changing the style of Text AutoFit ... Best Sellers in Microsoft Excel -

Amazon.co.uk

Microsoft Excel 2007 Guide Book This is likewise one of the factors by obtaining the soft documents of this microsoft excel 2007 guide book by online. You might not require more grow old to spend to go to the book instigation as capably as search for them. In some cases, you likewise

accomplish not discover the publication microsoft excel 2007 ...

books

In this book, all Excel functions are explained step by step. Mainuk Haq Hira tried to focus on Excel formulas, Vlookup, and macros. The books are written by Mainuk Hag Hira and this book written for beginners. There is nothing impossible you need to learn it. This book applies to Microsoft Office Excel 2010 and 2007 as well. After finishing this book, you ' II learn how to use formulas, tables, and charts. Excel 2007 Tutorial - A Comprehensive Guide to Excel for Anyone - Excel Made Easy Introduction to Microsoft Excel 2007 for

Absolute BeginnersMicrosoft Excel Tutorial -Beginners Level 1

Excel 2010 Tutorial: A Comprehensive Guide to Excel for AnyoneExcel Phone Book The Beginner's Guide to Excel - Excel Basics Tutorial [Free Download] The Ultimate Excel Resource Guide - Excel 2016, 2013, 2010 \u0026 2007

How to Create a Booklet in Microsoft Word How to create Day Book Report in Excel in Hindi step by stepExcel 2007/2010 - Lesson 1 -Creating a New Blank Workbook Microsoft Excel 2007 2010 pt 1 (Enter/Edit cell, Formulas, Functions, Fill Handle...) How to Create DAY BOOK in Excel || Income And Expenses Tracking in Excel How to Pass Excel Assessment Test For Job Applications - Step by Step Tutorial with XLSX work files 10 Best Excel Tips for Beginners Bookkeeping for Small Business - Excel Tutorial - Part 1 -Invoice Tracking - Bookkeeping Training How to Create a Business Accounts Ledger in Microsoft Excel : Debit Credit Balance How to: Create a simple Userform in Excel Basics 2: Introduction to Excel 2: Excel's Golden Rule for Formulas, Formula Inputs, \u0026 Charts Excel Magic Trick #184: Setup Database in

Excel Tutorial - Excel 2010 - 10 Things you must know How to format Microsoft Excel for phone numbers How To Create Fully Automatic Multi Rate GST invoice in excel Hindi || Auto Save Invoice Entries How To Create An Invoice | Microsoft Excel 2007 | Part 1 How to Create Text Paragraph \u0026 Columns in MS Excel (Excel 2007-2019) Microsoft Excel in Hindi Lecture-1 Excel 2007 - Create Basic Inventory System using Form and FormulaExcel Formulas and Functions Tutorial How to Make address book in Excel 2010 How to make a salary sheet and registry book in excel | Excel bangla tutorial Cashbook in Excel

<u>Microsoft Excel 2007 Guide Book</u> Summary Microsoft Office Excel 2007 delivers the Office Fluent interface that presents the relevant tools you need when you need them. New formatting tools, new charts, expanded row counts, and Page Layout View will enable you to create better and bigger spreadsheets faster. Page 36: Resources

[PDF] Microsoft Excel 2007 : Essential Guide Microsoft Excel 2007.pdf - search pdf books free download Free eBook and manual for Business, Education, Finance, Inspirational, Novel, Religion, Social, Sports, Science, Technology, Holiday, Medical, Daily new PDF ebooks documents ready for download, All PDF documents are Free, The biggest database for Free books and documents search with fast results better than any online library eBooks Search Engine, Find PDF (Adobe Acrobat files) and other documents using the power of Google.

MICROSOFT 065-04940 - OFFICE EXCEL 2007 USER MANUAL Pdf ...

The Definitive Guide to DAX: Business Intelligence for Microsoft Power BI, SQL Server Analysis Services, and Excel Second Edition (Business Skills) Jul 2, 2019 by Marco Russo and Alberto Ferrari <u>Microsoft Excel 2007 Guide Book -</u> time.simplify.com.my How to use Microsoft Excel 2007 Updated by Rachael Steller (Summer 2008) 1 Microsoft Office Excel is a powerful tool used to create and format spreadsheets. Spreadsheets allow information to be organized in rows and tables and analyzed with automatic mathematics. Spreadsheets are commonly be used to perform many different types of calculations.

Microsoft Office Excel Bangla Tutorial Books -MS excel ...

Microsoft Excel 2007 provides over 300 worksheet functions, which are divided into 12 groups: Add-in and Automation, Cube, Database, Date and Time, Engineering, Financial, Information, Logical, Lookup and Reference, Math and Trigonometry, Statistical, and Text. Functions are always used as part of a formula as in =SIN (AI) or =8+LOG (BI, 2). A Guide to Microsoft Excel 2007 for Scientists and ...

Now this award-winning educator shares the best of his classroom experience in this practical, business-focused guide-updated and expanded for Excel 2007. Each chapter advances your data analysis and modeling expertise using real-world examples and learnby-doing exercises.

Excel 2007 Tutorial - A Comprehensive Guide to Excel for Anyone - Excel Made Easy Introduction to Microsoft Excel 2007 for Absolute Beginners<del>Microsoft Excel Tutorial - Beginners Level 1</del>

Excel 2010 Tutorial: A Comprehensive Guide to Excel for AnyoneExcel Phone Book The Beginner's Guide to Excel - Excel Basics Tutorial [Free Download] The Ultimate Excel Resource Guide -Excel 2016, 2013, 2010 \u0026 2007

How to Create a Booklet in Microsoft Word How to create Day Book Report in Excel in Hindi step by stepExcel 2007/2010 - Lesson 1 - Creating a New Blank Workbook <del>Microsoft Excel 2007 2010</del> pt 1 (Enter/Edit cell, Formulas, Functions, Fill Handle...) How to Create DAY BOOK in Excel || Income And Expenses Tracking in Excel How to Pass Excel Assessment Test For Job Applications -Step by Step Tutorial with XLSX work files 10 Best Excel Tips for Beginners Bookkeeping for Small Business - Excel Tutorial - Part 1 - Invoice Tracking - Bookkeeping Training How to Create a Business Accounts Ledger in Microsoft Excel : Debit Credit Balance How to: Create a simple Userform in Excel Excel Basics 2: Introduction to Excel 2: Excel's Golden Rule for Formulas, Formula Inputs, \u0026 Charts Excel Magic Trick #184: Setup Database in Excel Tutorial - Excel 2010 - 10 Things you must know How to format Microsoft Excel for phone numbers How To Create Fully Automatic Multi Rate GST invoice in excel Hindi || Auto Save Invoice Entries How To Create An Invoice | Microsoft Excel 2007 | Part 1 How to Create Text Paragraph \u0026 Columns in MS Excel (Excel 2007-2019) Microsoft Excel in Hindi Lecture-1 Excel 2007 - Create Basic Inventory System using Form and FormulaExcel Formulas and Functions Tutorial How to Make address book in Excel 2010 How to make a salary sheet and registry book in excel | Excel bangla tutorial Cashbook in Excel